# PHYSICS 410

# FINAL EXAM REVIEW

# Ground Rules / General Information

- The exam is completely closed book and electronics-free: no books, notes, calculators, computers or cell-phones.
- The exam will generally involve calculations of various length based on class notes, tutorials and homework/project assignments.
- Three questions, but multi-part.
- You will have 120 minutes (two hours) to complete the test.
- The review materials given below are not to be considered a complete set of notes for exam study—you are ultimately responsible for all material that was covered in class, tutorials and the homeworks and projects.
- No large-scale coding in exam, will be able to substitute pseudo-code for actual MATLAB.
- Know how to perform convergence tests! Not explicitly reviewed here.

#### Polynomial Interpolation

• Given  $n$  data points:

$$
(x_j, f_j), \quad j = 1, 2, \ldots, n
$$

construct unique polynomial of maximum degree  $n - 1$  that passes through all of the data points (degree of polynomial  $\equiv$  largest power of independent var.)

$$
p(x) = \sum_{i=0}^{n-1} c_i x^i
$$

Lagrange approach

$$
p(x) = \sum_{j=1}^{n} f_j l_j(x)
$$

$$
l_j(x) = \prod_{i=1, i \neq j}^{n} \frac{x - x_i}{x_j - x_i}
$$

## Barycentric Polynomial Interpolation

• Define barycentric weights

$$
w_j = \frac{1}{\prod_{k=1, k \neq j}^n (x_j - x_k)}
$$

• Then

$$
p(x) = l(x) \sum_{j=1}^{n} \frac{w_j}{x - x_j} f_j
$$

or

$$
p(x) = \frac{\sum_{j=1}^{n} \frac{w_j}{x - x_j} f_j}{\sum_{j=1}^{n} \frac{w_j}{x - x_j}}
$$

# Polynomial Interpolation: Symbolic Example

• Consider 3 equispaced data points:

$$
(x_0 - h, f_{-1}), (x_0, f_0), (x_0 + h, f_1)
$$

- Construct the Lagrange interpolating polynomial for these values, then evaluate the derivative at  $x = x_0$ .
- Without loss of generality, we can set  $x_0 = 0$ , so that the data points are

$$
(-h, f_{-1}), (0, f_0), (h, f_1)
$$

$$
p(x) = \sum_{j=1}^{3} f_j l_j(x)
$$
  
=  $f_{-1} \frac{x(x-h)}{(-h)(-2h)} + f_0 \frac{(x+h)(x-h)}{(h)(-h)} + f_1 \frac{(x+h)(x)}{(2h)(h)}$   
=  $f_{-1} \frac{x^2 - hx}{2h^2} - f_0 \frac{x^2 - h^2}{h^2} + f_1 \frac{x^2 + hx}{2h^2}$ 

• Now, since the above expression is a polynomial in  $x$ , to determine the derivative evaluated at  $x = 0$ , we simply need to read off the coefficient of the linear term of the polynomial. Thus we have

$$
\left. \frac{dp}{dx} \right|_{x=0} = \frac{f_1 - f_{-1}}{2h}
$$

### Solution of Nonlinear Equations: Bisection

```
• Given f(x_{\min})f(x_{\max}) < 0
```

```
converged = false
fmin = f(xmin)while not converged do
  xmid = (xmin + xmax) / 2fmid = f(xmid)if fmid == 0break
   elseif fmid * fmin < 0 then
     x = x midelse
     xmin = xmidfmin = fmidend if
   if (xmax - xmin) / abs(xmid) < epsilon then
      converged = true
   end if
end while
root = xmid
```
# Newton's Method in 1 Dimension

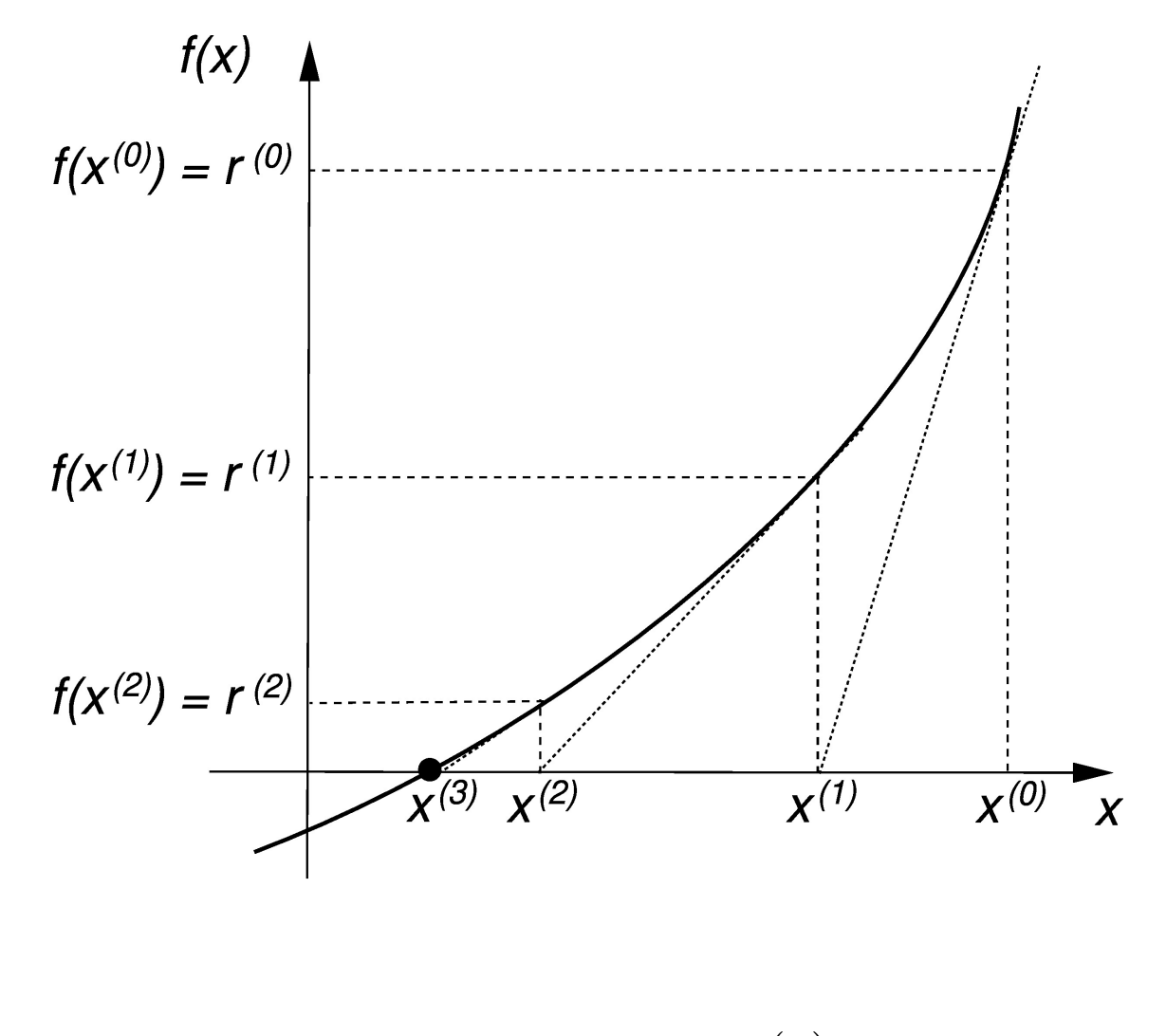

$$
x^{(n+1)} = x^{(n)} - \frac{f(x^{(n)})}{f'(x^{(n)})}
$$

# Newton's Method in  $d$  Dimensions

• Want to solve

$$
\mathbf{f}(\mathbf{x}) = \mathbf{0}
$$

where

$$
\mathbf{x} = (x_1, x_2, \dots, x_d)
$$

$$
\mathbf{f} = (f_1(\mathbf{x}), f_2(\mathbf{x}), \dots, f_d(\mathbf{x}))
$$

#### • Newton iteration

$$
\mathbf{x}^{(n+1)} = \mathbf{x}^{(n)} - \delta \mathbf{x}^{(n)}
$$

where the update vector,  $\delta\mathbf{x}^{(n)}$ , satisfies the  $d\times d$  linear system

$$
\mathbf{J}[\mathbf{x}^{(n)}]\,\delta\mathbf{x}^{(n)}=\mathbf{f}(\mathbf{x}^{(n)})
$$

 $\bullet\,$  Jacobian matrix,  $\mathbf{J}[\mathbf{x}^{(n)}]$ , has elements

$$
J_{ij}[\mathbf{x}^{(n)}] = \frac{\partial f_i}{\partial x_j}\Big|_{\mathbf{x} = \mathbf{x}^{(n)}}
$$

### Finite Difference Approximation

**•** Taylor series

$$
f(x+h) = \sum_{n=0}^{\infty} h^n \frac{f^{(n)}(x)}{n!}
$$

h is the expansion parameter

• Example

$$
f(x+h) = f(x) + hf'(x) + \frac{h^2}{2}f''(x) + \frac{h^3}{6}f'''(x) + \frac{h^4}{24}f''''(x) + O(h^5)
$$

• Domain discretization

$$
\Delta x = \frac{x_{\text{max}} - x_{\text{min}}}{n_x - 1}
$$
  

$$
x_j \equiv x_{\text{min}} + (j - 1)\Delta x, \quad j = 1, 2, ..., n_x
$$
  

$$
\Delta x = \frac{x_{\text{max}} - x_{\text{min}}}{2^l} \qquad l \text{ is level parameter}
$$

# Derivation of FDAs

• Example:  $O(h^2)$  centred approximation for  $f'(x)$ 

$$
\frac{1}{2}\left(\frac{f(x+\Delta x)-f(x)}{\Delta x}+\frac{f(x)-f(x-\Delta x)}{\Delta x}\right)=\frac{f(x+\Delta x)-f(x-\Delta x)}{2\Delta x}
$$

$$
f'(x_j) \to \frac{f_{j+1} - f_{j-1}}{2\Delta x}
$$

**• Truncation error: Taylor series** 

$$
f(x + \Delta x) = f(x) + \Delta x f'(x) + \frac{\Delta x^2}{2} f''(x) + \frac{\Delta x^3}{6} f'''(x) + O(\Delta x^4)
$$

$$
f(x - \Delta x) = f(x) - \Delta x f'(x) + \frac{\Delta x^2}{2} f''(x) - \frac{\Delta x^3}{6} f'''(x) + O(\Delta x^4)
$$

• Gives

$$
\frac{f(x + \Delta x) - f(x - \Delta x)}{2\Delta x} = f'(x) + \frac{1}{6}\Delta x^2 f'''(x) + O(\Delta x^4)
$$

$$
= f'(x) + O(\Delta x^2)
$$

• Example:  $O(h^2)$  centred approximation for  $f''(x)$ 

$$
f''(x_j) \to \frac{f_{j+1} - 2f_j + f_{j-1}}{\Delta x^2}
$$

$$
f(x - \Delta x) = f(x) - \Delta x f'(x) + \frac{\Delta x^2}{2} f''(x) - \frac{\Delta x^3}{6} f'''(x) + \frac{\Delta x^4}{24} f''''(x) + O(\Delta x^5)
$$
  

$$
f(x + \Delta x) = f(x) + \Delta x f'(x) + \frac{\Delta x^2}{2} f''(x) + \frac{\Delta x^3}{6} f'''(x) + \frac{\Delta x^4}{24} f''''(x) + O(\Delta x^5)
$$

• Adding series, then dividing by  $\Delta x^2$  we have

$$
\frac{f(x + \Delta x) - 2f(x) + f(x - \Delta x)}{\Delta x^2} = f''(x) + \frac{\Delta x^2}{12} f'''(x) + \dots = f''(x) + O(\Delta x^2)
$$

• Subtracting the continuum expression,  $f''(x)$  from the above, we have the truncation error

$$
\frac{\Delta x^2}{12} f''''(x) + O(\Delta x^4) = O(\Delta x^2)
$$

# Derivation of FDAs Using Taylor Series

- Example: Determine approximation to  $f''(x)$  that uses grid points  $x_{j-1}, x_j$  and  $x_{j+1}$ .
- Assume a linear combination of truncated Taylor series for  $f_{j-1}$ ,  $f_j$  and  $f_{j+1}$ will give the formula; require

$$
\alpha f_{j-1} + \beta f_j + \gamma f_{j+1} = f''(x) + \dots
$$

• Taylor expanding

$$
f_{j-1} = f(x - \Delta x) = f(x) - \Delta x f'(x) + \frac{\Delta x^2}{2} f''(x) - \frac{\Delta x^3}{6} f'''(x) + \frac{\Delta x^4}{24} f'''(x) + O(\Delta x^5)
$$
  
\n
$$
f_j = f(x)
$$
  
\n
$$
f_{j+1} = f(x + \Delta x) = f(x) + \Delta x f'(x) + \frac{\Delta x^2}{2} f''(x) + \frac{\Delta x^3}{6} f'''(x) + \frac{\Delta x^4}{24} f''''(x) + O(\Delta x^5)
$$

• From requirement that first equation yields  $f''(x)$  at leading order, and the Taylor expansions, we have three linear equations

$$
\alpha+\beta+\gamma=0
$$

$$
-\alpha + \gamma = 0
$$

$$
\frac{\Delta x^2}{2}(\alpha + \gamma) = 1
$$

• Solving:

$$
\alpha = \frac{1}{\Delta x^2}
$$

$$
\beta = -\frac{2}{\Delta x^2}
$$

$$
\gamma = \frac{1}{\Delta x^2}
$$

so our FDA is

$$
f''(x_j) \to \frac{f_{j+1} - 2f_j + f_{j-1}}{\Delta x^2}
$$

as previously.

## Richardson Extrapolation

- Basic idea: FD Approximations using different scales of discretization,  $h_1$ ,  $h_2$ , etc. but same finite difference template, can be combined to produce an approximation of higher order
- Example: forward approximation of first derivative
- Have

$$
L^{\Delta x} f = \frac{f(x + \Delta x) - f(x)}{\Delta x} = f'(x) + \frac{1}{2} \Delta x f''(x) + \frac{1}{6} \Delta x^2 f'''(x) + O(\Delta x^3)
$$

• Same formula, but applied on the scale  $2\Delta x$ :

$$
L^{2\Delta x}f = \frac{f(x + 2\Delta x) - f(x)}{2\Delta x} = f'(x) + \frac{1}{2}(2\Delta x)f''(x) + \frac{1}{6}(2\Delta x)^2 f'''(x) + O(\Delta x^3)
$$

• Take linear combination

$$
\alpha L^{\Delta x}f + \beta L^{2\Delta x}f
$$

so that leading order term is  $f^\prime(x)$  and leading order error term is eliminated

$$
\alpha + \beta = 1
$$

$$
\alpha + 2\beta = 0
$$

Solving this system

$$
\alpha = 2
$$

$$
\beta = -1
$$

Then

$$
\alpha L^{\Delta x} f + \beta L^{2\Delta x} f = 2\left(\frac{f(x + \Delta x) - f(x)}{\Delta x}\right) - \left(\frac{f(x + 2\Delta x) - f(x)}{2\Delta x}\right)
$$

$$
= \frac{-f(x + 2\Delta x) + 4f(x + \Delta x) - 3f(x)}{2\Delta x}
$$

$$
= f'(x) - \frac{1}{3}\Delta x^2 f'''(x) + O(\Delta x^3)
$$

$$
= f'(x) + O(\Delta x^2)
$$

#### So approximation is

$$
f'(x_j) \rightarrow \frac{-f_{j+2} + 4f_{j+1} - 3f_j}{2\Delta x}
$$

### FDA Example: Nonlinear Pendulum

• Equation of motion, initial conditions:

$$
\frac{d^2\theta}{dt^2} = -\sin\theta \qquad 0 \le t \le t_{\max}
$$

$$
\theta(0) = \theta_0
$$

$$
\omega(0) = \omega_0
$$

 $\bullet$   $O(h^2)$  FDA (explicit):

$$
\frac{\theta^{n+1} - 2\theta^n + \theta^{n-1}}{\Delta t^2} = -\sin \theta^n \qquad n = 2, 3, \dots n_t - 1)
$$

or

$$
\theta^{n+1} = 2\theta^n - \theta^{n-1} - \Delta t^2 \sin \theta^n \qquad n = 2, 3, \dots n_t - 1)
$$

• Initialization:

$$
\theta^1 = \theta(0) = \theta_0
$$

and

$$
\theta(\Delta t) = \theta(0) + \Delta t \frac{d\theta}{dt}(0) + \frac{1}{2} \Delta t^2 \frac{d^2\theta}{dt^2}(0) + O(\Delta t^3)
$$
  

$$
\approx \theta_0 + \Delta t \omega_0 + \frac{1}{2} \Delta t^2 \frac{d^2\theta}{dt^2}(0)
$$

• Now use equation of motion to eliminate  $d^2\theta/dt^2$ ; i.e.  $d^2\theta/dt^2 = -\sin\theta$ , so we have 1

$$
\theta(\Delta t) \approx \theta_0 + \Delta t \,\omega_0 - \frac{1}{2}\Delta t^2 \sin \theta_0
$$

# Solving ODEs

• Know how to cast system of ODEs into first order form; example

$$
y''(x) + q(x)y'(x) = r(x) \qquad' \equiv \frac{d}{dx}
$$

• Introduce new variable  $z(x) \equiv y'(x)$ , then above becomes

$$
y' = z
$$
  

$$
z' = r - qz
$$

- Know distinction between initial value and boundary value problems
- Know basic methods
	- Euler
	- **Modified Euler**
	- **Improved Euler**
	- Fourth order Runge-Kutta

# Solving ODEs: Independent Residual Evaluation

• Idea: Attempt to directly verify that approximate solution,  $\hat{u}$  satisfies the ODE(s) through the use of an independent discretization of the ODE (i.e. a discretization distinct from that used by the ODE integrator).

$$
L^h \hat{u}(\epsilon) = (L + h^2 E_2 + h^4 E_4 + \cdots) (u + e(\epsilon))
$$
  
= Lu + h^2 E\_2 u + \cdots + L^h e(\epsilon)  

$$
\approx h^2 E_2 [u] + L^h [e(\epsilon)]
$$
  

$$
\approx h^2 E_2 [u] = h^2 r = O(h^2)
$$

• SHM example

$$
\frac{dy_1}{dt} = y_2 \qquad \qquad \frac{dy_2}{dt} = -y_1
$$

• Independent residual  $(y = y_1)$ 

$$
R_n \equiv \frac{\hat{y}_{n+1} - 2\hat{y}_n + \hat{y}_{n-1}}{h^2} + \hat{y}_n
$$

# ODE IVPs: Example Problems

- Understand solution approach and qualitative physics of
	- Orbiting dumbbell
	- One-dimensional Toda lattice
	- Driven Van der Pol Oscillator

#### ODEs: Boundary Value Problems

• Example: Toy model for deuteron  $(u(r) = r\psi(r), x \equiv (2m)^{1/2}r)$ 

$$
\frac{d^2u}{dx^2} + (E - V)u = 0
$$

$$
V(x) = \begin{cases} -1 & 0 \le x < x_0 \\ 0 & x > x_0 \end{cases}
$$

• First order form

$$
\frac{du}{dx} = w
$$

$$
\frac{dw}{dx} = (V - E)u
$$

• Initial conditions  $u(0) = 0$  (regularity),  $w(0) = 1$  (arbitrary), shoot on value of  $E = E(x_0)$  until solution approaches 0 for large x

### PDEs: Elliptic Equations

• Model problem: Poisson equation on unit square

$$
\nabla u(x,y) \equiv u_{xx} + u_{yy} = f(x,y)
$$

on

$$
\Omega: 0 \le x \le 1 \,,\ 0 \le y \le 1
$$

subject to

$$
u(0, y) = u(1, y) = u(x, 0) = u(x, 1) = 0.
$$

 $\bullet$   $O(h^2)$  discretization

$$
\frac{u_{i+1,j} + u_{i-1,j} + u_{i,j+1} + u_{i,j-1} - 4u_{i,j}}{h^2} = f_{i,j} \qquad 2 \le i, j \le n - 1
$$

$$
u_{1,j} = u_{n,j} = u_{i,1} = u_{i,n} = 0, \ 1 \le i, j \le n
$$

• Solution by Gauss-Seidel relaxation

$$
r_{i,j}^{(n)} = h^{-2} \left( u_{i-1,j}^{(n+1)} + u_{i+1,j}^{(n)} + u_{i,j-1}^{(n+1)} + u_{i,j+1}^{(n)} - 4u_{i,j}^{(n)} \right) - f_{i,j}
$$

$$
F_{i,j}^h = \frac{u_{i+1,j} + u_{i-1,j} + u_{i,j+1} + u_{i,j-1} - 4u_{i,j}}{h^2} - f_{i,j} = 0
$$

$$
u_{i,j}^{(n+1)} = u_{i,j}^{(n)} - r_{i,j}^{(n)} \left[ \frac{\partial F_{i,j}^h}{\partial u_{i,j}} \Big|_{u_{i,j} = u_{i,j}^{(n)}} \right]^{-1}
$$
  

$$
= u_{i,j}^{(n)} - \frac{r_{i,j}^{(n)}}{-4h^{-2}}
$$
  

$$
= u_{i,j}^{(n)} + \frac{1}{4}h^2 r_{i,j}^{(n)}
$$

• Solution by successive overrelaxation (SOR)  $(\hat{u} = \text{GS}$  solution):

$$
u_{i,j}^{(n+1)} = \omega \hat{u}_{i,j}^{(n+1)} + (1 - \omega) u_{i,j}^{(n)}
$$

- Generating a test solution:
- Strategy: specify  $u(x, y)$  that satisfies boundary conditions, then compute corresponding r.h.s. function,  $f(x, y)$

 $u(x, y) = \sin(\omega_x x) \sin(\omega_y y)$ 

where  $\omega_x$  and  $\omega_y$  are integer multiples of  $\pi$ 

• Then

$$
f(x,y) = -(\omega_x^2 + \omega_y^2) u(x,y)
$$

• NOTE: This strategy of *specifying* a solution that satisfies appropriate conditions and then, from the governing equation, computing an effective source term can be used in many contexts, including the solution of ODEs and time-dependent PDEs.

# Time Dependent PDEs: IVPs

- IVP nomenclature not precise; in most cases we are solving initial-boundary value problems since boundary conditions will need to be satisfied
- Understand the following terms and concepts (apply to all FDAs, including those derived for ODEs)
	- Residual
	- **Truncation error**
	- Consistency
	- Convergence
	- Accuracy
	- Solution Error

# 1-d Diffusion Equation (Forward Time, Centred Space)

• Continuum Equation

$$
u(x,t)_t = \sigma u_x x \,, \quad u(x,0) = u_0(x) \,, \quad u(0,t) = u(1,t) = 0
$$

**•** Interior FDA

$$
\frac{u_j^{n+1} - u_j^n}{\Delta t} = \sigma \frac{u_{j+1}^n - 2u_j^n + u_{j-1}^n}{\Delta x^2}
$$

**• Truncation error** 

$$
\tau = \left(\partial_t^h - \sigma \partial_{xx}^h\right)u = \frac{1}{2}\Delta t (u_{tt})_j^n - \frac{1}{12}\sigma \Delta x^2 (u_{xxxx})_j^n + O(\Delta t^2) + O(\Delta x^4) = O(\Delta t, \Delta x^2)
$$

• Discretized boundary conditions and initial conditions

$$
u_1^{n+1} = u_J^{n+1} = 0, \qquad u_j^0 = u_0(x_j)
$$

# Von Neumann Stability Analysis

• Consider update operation in Fourier space  $(k\text{-space})$ 

$$
\tilde{\mathbf{u}}^{n+1}(k) = \tilde{\mathbf{G}}[\tilde{\mathbf{u}}^n(k)],
$$

where

$$
\tilde{\mathbf{u}}^{n}(k) = \frac{1}{\sqrt{2\pi}} \int_{-\infty}^{+\infty} e^{-ikx} \mathbf{u}^{n}(x) dx.
$$

• For a general difference scheme, we will find  $(\xi \equiv kh \equiv k\Delta x)$ 

$$
\tilde{\mathbf{u}}^{n+1}(k) = \tilde{\mathbf{G}}(\xi) \tilde{\mathbf{u}}^n(k),
$$

- Determining stability conditions  $\equiv$  determining conditions such that  $\tilde{\mathbf{G}}(\xi)$ 's eigenvalues lie within or on the unit circle for all conceivable  $\xi$
- Appropriate range for  $\xi$  is

$$
-\pi\leq\xi\leq\pi\,,
$$

#### Diffusion Equation: Stability Analysis

• Define a (non-divided) difference operator  $D^2$  as follows:

$$
D^{2} u(x) = u(x+h) - 2u(x) + u(x-h).
$$

• Suppress spatial grid index, difference equation is

$$
u^{n+1} = u^n + \alpha D^2 u^n,
$$

where  $\alpha \equiv \sigma \Delta t / h^2 = \sigma \Delta t / \Delta x^2$  (but  $\sigma = 1$  below).

• Need to know the action of  $D^2$  in Fourier-space. Using the inverse transform have

$$
u(x) = \frac{1}{\sqrt{2\pi}} \int_{-\infty}^{+\infty} e^{ikx} \tilde{u}(k) dk,
$$

$$
D^2 u(x) = u(x+h) - 2u(x) + u(x-h) \propto \int_{-\infty}^{+\infty} \left(e^{ikh} - 2 + e^{-ikh}\right)e^{ikx}\tilde{u}(k)dk
$$
  
 
$$
\propto \int_{-\infty}^{+\infty} \left(e^{i\xi} - 2 + e^{-i\xi}\right)e^{ikx}\tilde{u}(k)dk.
$$

• Now consider the quantity  $-4\sin^2(\xi/2)$ :

$$
-4\sin^2\frac{\xi}{2} = -4\left(\frac{e^{i\xi/2} - e^{-i\xi/2}}{2i}\right)^2
$$
  
=  $\left(e^{i\xi/2} - e^{-i\xi/2}\right)^2 = e^{i\xi} - 2 + e^{-i\xi},$ 

so

$$
D^2 u(x) = \frac{1}{\sqrt{2\pi}} \int_{-\infty}^{+\infty} \left( -4\sin^2 \frac{\xi}{2} \right) e^{ikx} \tilde{u}(k) dk.
$$

• In summary, under Fourier transformation, we have

$$
\mathbf{u}(x) \rightarrow \tilde{\mathbf{u}}(k),
$$
  

$$
D^2 \mathbf{u}(x) \rightarrow -4 \sin^2 \frac{\xi}{2} \tilde{\mathbf{u}}(k).
$$

• Difference scheme is

$$
u^{n+1} = u^n + \alpha D^2 u^n
$$

● Using these results in the Fourier transform of the update, we have (cancelling all of the  $1/\sqrt{2\pi}$ 's)

$$
\int_{-\infty}^{+\infty} e^{ikx} \tilde{\mathbf{u}}(k)^{n+1} dk = \int_{-\infty}^{+\infty} e^{ikx} \tilde{\mathbf{u}}(k)^n dk - \alpha \int_{-\infty}^{+\infty} e^{ikx} 4 \sin^2 \frac{\xi}{2} \tilde{\mathbf{u}}(k)^n dk
$$

• So amplification factor in Fourier space is

$$
\tilde{G}(\xi) = 1 - 4\alpha \sin^2 \frac{\xi}{2}
$$

• Thus, for stability— $|\tilde{G}(\xi)| \leq 1$ —we must have

$$
4\alpha \sin^2 \frac{\xi}{2} \le 2 \quad \to \quad \alpha \le \frac{1}{2} \quad \to \quad \frac{\Delta t}{\Delta x^2} \le \frac{1}{2}
$$

#### Diffusion Equation: Crank-Nicolson Scheme

• Average spatial operators at  $t^n$  and  $t^{n+1}$ 

$$
\frac{u_j^{n+1} - u_j^n}{\Delta t} = \frac{1}{2}\sigma \left( \frac{u_{j+1}^{n+1} - 2u_j^{n+1} + u_{j-1}^{n+1}}{\Delta x^2} + \frac{u_{j+1}^n - 2u_j^n + u_{j-1}^n}{\Delta x^2} \right)
$$

• Truncation error (note expansion about  $(x,t)=(x_j,t^{n+1/2}))$ 

$$
\tau = \frac{1}{24} \Delta t^2 (u_{ttt})_j^{n+1/2} - \frac{1}{8} \sigma \Delta t^2 (u_{ttxx})_j^{n+1/2} - \frac{1}{12} \sigma \Delta x^2 (u_{xxxx})_j^{n+1/2}
$$
  
+  $O(\Delta t^4) + O(\Delta x^4) + O(\Delta t^2 \Delta x^2)$   
=  $O(\Delta t^2, \Delta x^2)$ 

• Stability: Write scheme as

$$
\left(1 - \frac{\alpha}{2}D^2\right)u_j^{n+1} = \left(1 + \frac{\alpha}{2}D^2\right)u_j^n
$$

• Now apply Fourier transform. Get

$$
\left(1 + 2\alpha \sin^2 \frac{\xi}{2}\right) \tilde{\mathbf{u}}(k)^{n+1} = \left(1 - 2\alpha \sin^2 \frac{\xi}{2}\right) \tilde{\mathbf{u}}(k)^n
$$

• So amplification factor is

$$
\tilde{G}(\xi) = \frac{1 - 2\alpha \sin^2(\xi/2)}{1 + 2\alpha \sin^2(\xi/2)}
$$

• This is of the form

$$
\frac{1-X}{1+X}
$$

with  $X \geq 0$ , which we can show satisfies

$$
\left|\frac{1-X}{1+X}\right|\leq 1
$$

**•** Thus, we have

 $\tilde{G}(\xi) \leq 1$ 

for all  $\xi$  and  $\alpha$ , so this scheme is unconditionally stable

# 1-d Schrödinger Equation

• Continuum equation:  $(\psi \text{ complex})$ 

$$
i\psi_t = -\frac{\hbar^2}{2m}\psi_{xx} + V(x,t)\psi
$$

• Non-dimensionalize, solve on unit interval with homogeneous Dirichlet conditions

$$
i\psi_t = -\psi_{xx} + V\psi
$$

$$
\psi(x, 0) = \psi_0(x)
$$

$$
\psi(0, t) = \psi(1, t) = 0
$$

• Apply Crank-Nicholson differencing

$$
i\frac{\psi_{j}^{n+1} - \psi_{j}^{n}}{\Delta t} = -\frac{1}{2} \left( \frac{\psi_{j+1}^{n+1} - 2\psi_{j}^{n+1} + \psi_{j-1}^{n+1}}{\Delta x^{2}} + \frac{\psi_{j+1}^{n} - 2\psi_{j}^{n} + \psi_{j-1}^{n}}{\Delta x^{2}} \right)
$$

$$
+ \frac{1}{2} V_{j}^{n+1/2} \left( \psi_{j}^{n+1} + \psi_{j}^{n} \right)
$$

$$
\psi_{1}^{n+1} = \psi_{J}^{n+1} = 0
$$

**• Truncation error** 

$$
\tau = O(\Delta t^2, \Delta x^2)
$$

- Stability
- In stability analysis, can neglect terms that do not involve spatial derivatives (theorem)
- Thus can ignore potential term in stability analysis

• Write scheme (without  $V$ ) as

$$
\left(\frac{i}{\Delta t}+\frac{1}{2}\alpha D^2\right)\psi^{n+1}=\left(\frac{i}{\Delta t}-\frac{1}{2}\alpha D^2\right)\psi^n
$$

where  $D^2$  is as defined for the diffusion equation and  $\alpha=\Delta t/\Delta x^2$ 

• Under Fourier transform, this becomes

$$
\left(\frac{i}{\Delta t} - 2\alpha \sin^2 \frac{\xi}{2}\right) \tilde{\psi}^{n+1}(k) = \left(\frac{i}{\Delta t} + 2\alpha \sin^2 \frac{\xi}{2}\right) \tilde{\psi}^n(k)
$$

• Thus, the amplification factor is

$$
\tilde{G}(\xi) = \frac{i/\Delta t + 2\alpha \sin^2 \frac{\xi}{2}}{i/\Delta t - 2\alpha \sin^2 \frac{\xi}{2}}
$$

which has unit modulus for all  $\alpha$  and  $\xi$ 

• Thus, the scheme is unconditionally stable.

# Implicit Schemes

- The Crank-Nicholson schemes for the diffusion and Schrödinger equation are implicit
- Written as a linear system for the advanced unknown vector,  $\mathbf{u}_i^{n+1}$  $\overline{j}$

$$
\mathbf{A}\mathbf{u}^{n+1}_j=\mathbf{b}
$$

the matrix  $A$  is tridiagonal

• Know how to identify such systems (including the boundary conditions), and how to set up and solve them in MATLAB.

#### 1-d Wave Equation

• Continuum equation (non-dimensionalized,  $c = 1$ )

 $u(x,t)_{tt} = u_{xx}, \quad u(x,0) = u_0(x), \quad u_t(x,0) = v_0(x), \quad u(0,t) = u(1,t) = 0$ 

**• Interior FDA** 

$$
\frac{u_j^{n+1} - 2u_j^n + u_j^{n-1}}{\Delta t^2} = \frac{u_{j+1}^n - 2u_j^n + u_{j-1}^n}{\Delta x^2} \qquad j = 2, 3, \cdots, J - 1
$$

**• Truncation error** 

$$
\tau = \frac{1}{12} \Delta t^2 (u_{tttt})_j^n - \frac{1}{12} \Delta x^2 (u_{xxxx})_j^n + O(\Delta t^4) + O(\Delta x^4) = O(\Delta t^2, \Delta x^2) = O(h^2)
$$

• Discrete boundary conditions

$$
u_1^{n+1} = u_J^{n+1} = 0
$$

• Discrete initial conditions

$$
\begin{array}{ccc} u_j^0 & , & j=1,2,\,\cdots\,,J \\[0.2cm] u_j^1 & , & j=1,2,\,\cdots\,,J \end{array}
$$

• First time level comes from  $u_0(x)$ 

$$
u_j^0 = u_0(x_j)
$$

 $\bullet~~u_{j}^{1}$  must be initialized up to and including terms of order  $O(\Delta t^{2})$ :

$$
u_j^1 = u_j^0 + \Delta t (u_t)_j^0 + \frac{1}{2} \Delta t^2 (u_{tt})_j^0 + O(\Delta t^3)
$$
  
=  $u_j^0 + \Delta t (u_t) + \frac{1}{2} \Delta t^2 (u_{xx})_j^0 + O(\Delta t^3)$   
 $\approx u_0(x_j) + \Delta t v_0(x_j) + \frac{1}{2} \Delta t^2 u_0''(x_j)$ 

- Stability analysis
- First rewrite difference equation in "first order" form; introduce  $v_j^n$  $\binom{n}{j} = u_j^{n-1}$  $\frac{n-1}{j}$ .

$$
u_j^{n+1} = 2u_j^n - v_j^n + \lambda^2 \left( u_{j+1}^n - 2u_j^n + u_{j-1}^n \right),
$$
  

$$
v_j^{n+1} = u_j^n,
$$

or, in matrix form

$$
\begin{bmatrix} u \\ v \end{bmatrix}^{n+1} = \begin{bmatrix} 2 + \lambda^2 D^2 & -1 \\ 1 & 0 \end{bmatrix} \begin{bmatrix} u \\ v \end{bmatrix}^n
$$

• Under Fourier transformation this becomes

$$
\begin{bmatrix} \tilde{u} \\ \tilde{v} \end{bmatrix}^{n+1} = \begin{bmatrix} 2 - 4\lambda^2 \sin^2 \xi / 2 & -1 \\ 1 & 0 \end{bmatrix} \begin{bmatrix} \tilde{u} \\ \tilde{v} \end{bmatrix}^n
$$

• We must now determine conditions under which above matrix has eigenvalues that lie within or on the unit circle

• Characteristic equation (whose roots are the e.v.'s) is

 $\Big\}$  $\begin{array}{c} \hline \end{array}$  $\begin{array}{c} \hline \end{array}$  $\begin{array}{c} \hline \end{array}$  $\overline{\phantom{a}}$ 

$$
\begin{vmatrix} 2 - 4\lambda^2 \sin^2(\xi/2) - \mu & -1 \\ 1 & -\mu \end{vmatrix} = 0
$$

$$
\mathsf{or}
$$

$$
\mu^{2} + \left(4\lambda^{2}\sin^{2}\frac{\xi}{2} - 2\right)\mu + 1 = 0.
$$

• Equation has roots

$$
\mu(\xi) = \left(1 - 2\lambda^2 \sin^2 \frac{\xi}{2}\right) \pm \left(\left(1 - 2\lambda^2 \sin^2 \frac{\xi}{2}\right)^2 - 1\right)^{1/2}.
$$

• Need sufficient conditions for

 $|\mu(\xi)| \leq 1,$ 

or equivalently

$$
|\mu(\xi)|^2 \leq 1.
$$

Can write

$$
\mu(\xi) = (1 - Q) \pm ((1 - Q)^2 - 1)^{1/2},
$$

where

$$
Q \equiv 2\lambda^2 \sin^2 \frac{\xi}{2},
$$

is real and non-negative  $(Q \geq 0)$ .

• Three cases to consider:

- 1.  $(1 Q)^2 1 = 0$ , 2.  $(1-Q)^2-1 < 0$ , 3.  $(1-Q)^2-1>0$ .
- Case 1:  $Q = 0$  or  $Q = 2$ ; in both cases  $|\mu(\xi)| = 1$

• Case 2:  $((1 - Q)^2 - 1)^{1/2}$  is purely imaginary, so

$$
|\mu(\xi)|^2 = (1 - Q)^2 + (1 - (1 - Q)^2) = 1.
$$

• Case 3:  $(1 - Q)^2 - 1 > 0 \longrightarrow (1 - Q)^2 > 1 \longrightarrow Q > 2$ , then

$$
1 - Q - ((1 - Q)^2 - 1)^{1/2} < -1
$$

so stability criterion will *always* be violated.

• Thus, necessary condition for Von-Neumann stability is

$$
(1-Q)^2 - 1 \le 0 \longrightarrow (1-Q)^2 \le 1 \longrightarrow Q \le 2.
$$

• But  $Q \equiv 2\lambda \sin^2(\xi/2)$  and  $\sin^2(\xi/2) \le 1$ , so have

$$
\lambda \equiv \frac{\Delta t}{\Delta x} \le 1 \,,
$$

for stability of our scheme

#### 2-d Diffusion Equation: ADI Solution

• Continuum equation:  $u = u(x, y, t)$ ,  $\sigma = 1$ 

$$
u_t = u_{xx} + u_{yy}, \quad 0 \le x \le 1, \quad 0 \le y \le 1, \quad t \ge 0
$$

 $u(x, y, t) = u_0(x, y), \quad u(0, y, t) = u(1, y, t) = u(x, 0, t) = u(x, 1, t) = 0$ 

• Define operators

$$
\partial_{xx}^h u_{i,j}^n = \frac{u_{i+1,j}^n - 2u_{i,j}^n + u_{i-1,j}^n}{\Delta x^2}
$$

$$
\partial_{yy}^h u_{i,j}^n = \frac{u_{i,j+1}^n - 2u_{i,j}^n + u_{i,j-1}^n}{\Delta y^2}
$$

• FDA

$$
\frac{u_{i,j}^{n+1} - u_{i,j}^n}{\Delta t} = \frac{1}{2} \left( \partial_{xx}^h + \partial_{yy}^h \right) \left( u_{i,j}^{n+1} + u_{i,j}^n \right)
$$

• Truncation error

$$
\tau = O(\Delta x^2, \Delta t^2)
$$

ADI solution

$$
\left(1-\frac{\Delta t}{2}\partial_{xx}^h\right)\left(1-\frac{\Delta t}{2}\partial_{yy}^h\right)u_{i,j}^{n+1}=\left(1+\frac{\Delta t}{2}\partial_{xx}^h\right)\left(1+\frac{\Delta t}{2}\partial_{yy}^h\right)u_{i,j}^n
$$

- Retains  $O({\Delta x}^2, {\Delta t}^2)$  truncation error
- System can be solved in stages by introducing an intermediate gridfunction,  $\overline{u}$  $\tilde{h}^{n+\frac{1}{2}}_{i,j}$ , then solving in turn

$$
\left(1 - \frac{\Delta t}{2}\partial_{xx}^h\right)u_{i,j}^{n+\frac{1}{2}} = \left(1 + \frac{\Delta t}{2}\partial_{xx}^h\right)\left(1 + \frac{\Delta t}{2}\partial_{yy}^h\right)u_{i,j}^n
$$

$$
\left(1 - \frac{\Delta t}{2}\partial_{yy}^h\right)u_{i,j}^{n+1} = u_{i,j}^{n+\frac{1}{2}}
$$

• Solve via

- Stage 1: For each  $j = 2, 3, \ldots n-1$  solve a tridiagonal system for  $u$  $\frac{n+\frac{1}{2}}{i,j}$  ,  $i = 1, 2, \ldots n$
- $\bullet\,$  Stage 2: For each  $i=2,3,\ldots n-1$  solve a tridiagonal system for  $u_{i,j}^{n+1}$ ,  $j = 1, 2, \ldots n$

## Generation of Non-uniform Pseudo-Random Numbers

• Given a probability distribution function  $p(x)$ , and a uniform pseudo-random number generator, the following pseudo-code describes an algorithm that will generate random numbers distributed according to  $p(x)$ 

```
accept = falseuntil accept do
   x = \text{random}(xmin, xmax)y = random(0, pmax)if y < p(x) then
      rand = xaccept = trueend if
end do
```